- Replace all occurrences of SHP\_TABLE (case sensitive, can be part of a word) in the script below with the table name of the imported map from Shapefile (copy all script from below to a text editor and perform that replace);
- Copy/Paste (in Linux: select text and then use middle mouse button or Shift+Insert to paste it in a console) the script line-by-line, follow any severe errors (ignore ones, when it writes that table cannot be dropped when it does not actually exist :) and the like).

```
-- delete any tables existing
EXECUTE SDO_NET.DROP_NETWORK('SHP_TABLE_NET');
DROP TABLE SHP_TABLE_PLINK$;
DROP TABLE SHP_TABLE_EDGE$;
DROP TABLE SHP TABLE NODE$;
DROP TABLE SHP TABLE LINK$;
DROP TABLE SHP_TABLE_FACE$;
-- delete any existing geometry layer
EXECUTE SDO_TOPO.DELETE_TOPO_GEOMETRY_LAYER('SHP_TABLE', 'SHP_TABLE_TOPO',
'FEATURE');
DROP TABLE SHP TABLE TOPO;
-- then drop existing topology
EXECUTE SDO TOPO.DROP TOPOLOGY('SHP TABLE');
-- create new topology
EXECUTE SDO TOPO.CREATE TOPOLOGY('SHP TABLE', 0.5);
-- insert the universal face for an empty topology
INSERT INTO SHP TABLE FACE$(face id, boundary edge id, island edge id list,
island node id list, mbr geometry)
                 VALUES(-1, NULL, SDO_LIST_TYPE(), SDO_LIST_TYPE(), NULL);
-- create an Oracle table with a feature layer
DROP TABLE SHP TABLE TOPO;
-- note, do not create unique id (PRIMARY KEY) as the data in teleatlas.dbf
is inconsistent
CREATE TABLE SHP TABLE TOPO(id NUMBER, feature SDO TOPO GEOMETRY);
--CREATE TABLE SHP_TABLE_TOPO(id number, type varchar2(1), feature
SDO_TOPO_GEOMETRY);
-- register feature layer with topology
EXECUTE SDO_TOPO.ADD_TOPO_GEOMETRY_LAYER('SHP_TABLE', 'SHP_TABLE_TOPO',
'FEATURE', 'CURVE');
-- create updatable TOPO_MAP object and load the whole topology in cache
-- since we just created the topology, the cache will be empty
EXECUTE SDO_TOPO_MAP.DROP_TOPO_MAP('SHP_TABLE_MAP_CACHE');
EXECUTE SDO_TOPO_MAP.CREATE_TOPO_MAP('SHP_TABLE', 'SHP_TABLE_MAP_CACHE');
EXECUTE SDO_TOPO_MAP.LOAD_TOPO_MAP('SHP_TABLE_MAP_CACHE', 'true');
-- copy/paste everything in one go between BEGIN and termination line with
symbol "/" (including):
-- this one will demand a considerable amount of time
BEGIN
FOR r IN (SELECT id, geometry FROM SHP_TABLE) LOOP
```
*-- associate topological primitives with features* INSERT INTO SHP\_TABLE\_TOPO(id, feature) VALUES(r.id, SDO\_TOPO\_MAP.CREATE\_FEATURE('SHP\_TABLE', 'SHP\_TABLE\_TOPO', 'FEATURE', r.geometry) ), the contract of the contract of  $\mathcal{L}$ END LOOP; END; / *-- commit topology changes* EXECUTE SDO TOPO MAP.COMMIT TOPO MAP; EXECUTE SDO\_TOPO\_MAP.DROP\_TOPO\_MAP('SHP\_TABLE\_MAP\_CACHE'); *-- check how many primitives were converted (should be the same number as primitives in the DB)* SELECT COUNT(\*) FROM SHP TABLE TOPO; *-- after an initial bulk load into an empty topology, initialize\_metadata* EXECUTE SDO TOPO.INITIALIZE METADATA('SHP TABLE'); *-- check here what tables have been created:* SELECT table\_name FROM user\_tables WHERE table\_name LIKE 'SHP\_TABLE\_%\$'; CREATE TABLE SHP\_TABLE\_LINK\$ AS SELECT edge id AS link id, start node id, end node id, geometry FROM SHP\_TABLE\_EDGE\$; *-- FULL NETWORK: --CREATE TABLE SHP\_TABLE\_PATH\$(PATH\_ID NUMBER,* PATH\_NAME VARCHAR2(200), PATH\_TYPE VARCHAR2(200), *-- START\_NODE\_ID NUMBER NOT NULL, -- END\_NODE\_ID NUMBER NOT NULL,*  $\overline{COST}$  NUMBER, *-- SIMPLE VARCHAR2(1),* PATH\_GEOMETRY MDSYS.SDO\_GEOMETRY); *--CREATE TABLE roads\_incompl\_plink\$(path\_id number not null, link\_id number not null, seq\_no number not null); --INSERT INTO USER\_SDO\_NETWORK\_METADATA(* network, network category, geometry type, *-- node\_table\_name, node\_geom\_column,*  $link$  table name, link geom column, link direction, path table name, path geom column, path *link* table name) *-- VALUES(*

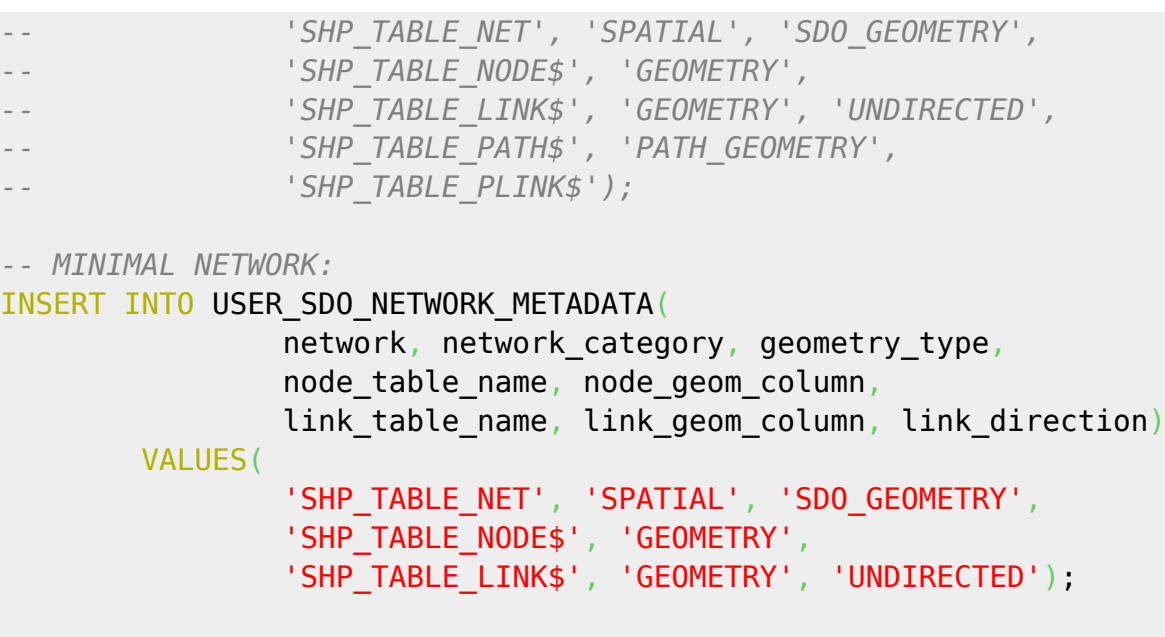

SELECT SDO\_NET.VALIDATE\_NETWORK('SHP\_TABLE\_NET') FROM DUAL;

COMMIT;

If anything, contact me (the creator of this page) {at} unibz {dot} it.

From: <https://wiki.inf.unibz.it/>- **Engineering-Tech Wiki**

Permanent link: **<https://wiki.inf.unibz.it/doku.php?id=contrib:shp2ndm&rev=1185215153>**

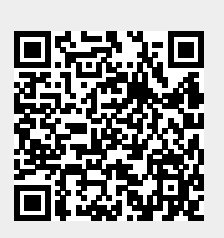

Last update: **2019/01/16 10:03**